# C2110 UNIX and programming

#### Lesson 4

PS / 2020 Distance form of teaching: Rev2

Petr Kulhanek

kulhanek@chemi.muni.cz

National Center for Biomolecular Research, Faculty of Science Masaryk University, Kamenice 5, CZ-62500 Brno

## Revision

- > Processor, Process
- > Running Programs
- **Redirection**
- **Pipes**

### Internal Scheme of a Computer

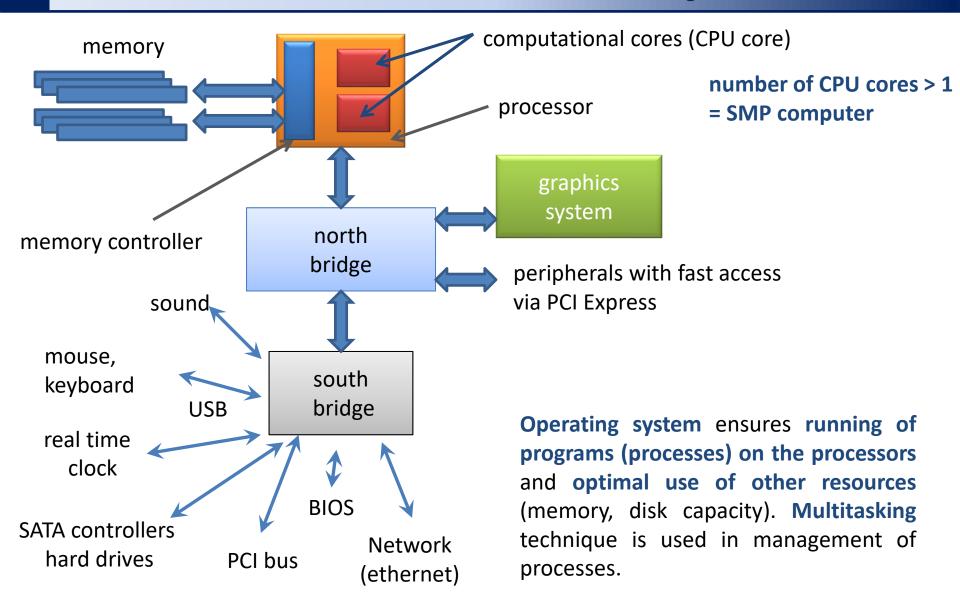

### Starting processes

#### **Standard commands and programs:**

\$ **ls** 

#### **User programs and scripts:**

- \$ ./my\_script
- \$ ~/bin/my application

Standard commands and programs are in the path defined by the PATH variable

the name of the program or script is given including the path (absolute or relative)

#### Running applications in the foreground

\$ gimp

processes running in the foreground block the terminal because they use its standard input and output

#### Running applications in the background

\$ gimp &

usable for both standard and user programs

processes running in the background do not block the terminal

at the end (after arguments and redirects) of the statement we type an ampersand

### Redirection

**Input-output currents** can be redirected to use **files** instead of the keyboard or screen.

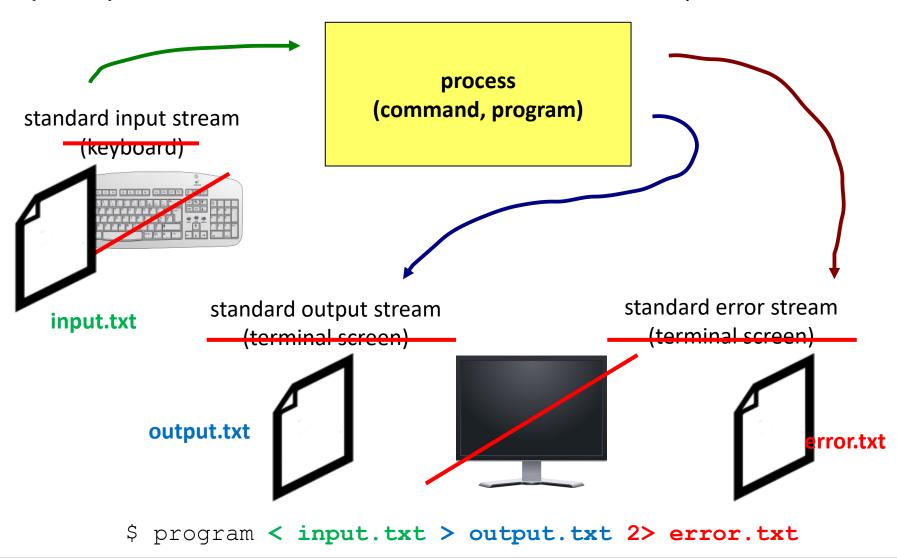

### **Pipes**

**Pipes** serve to combine the standard output of one process with the standard input of another process.

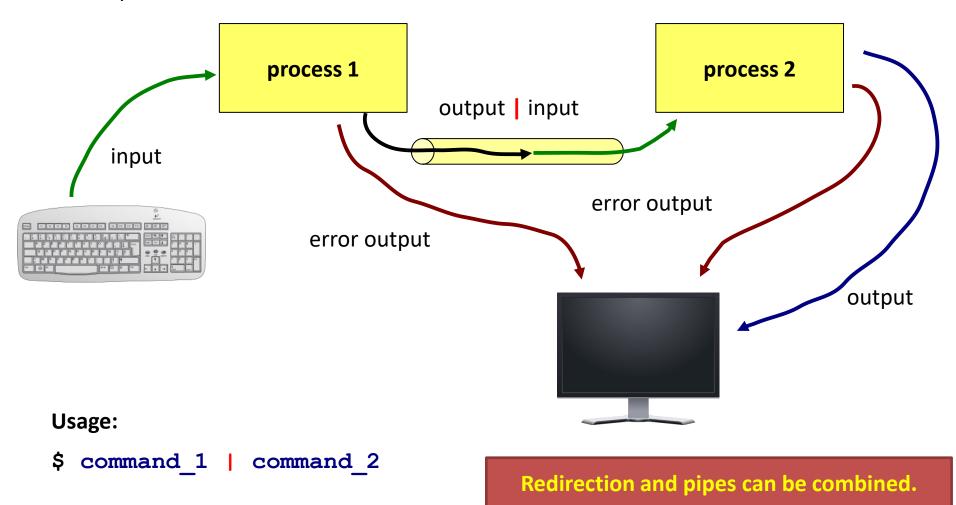

# **Next Subject**

**➢** Basic Work with Linux

### Content

- > Linux as a Desktop Environment
  - GNOME
  - Terminals
  - Standard and scientific-technical applications
- > File System
  - Quotas
  - Disk device
  - Symbolic links
- > Text Editors
  - vi, vim, nano
  - gedit, kwrite, kate